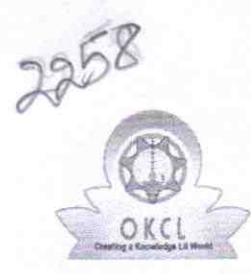

» Leave Month 6

» Leave Month 7 » Leave Days7

» Equipment are in working condition?

» Leave Days6

## eVidyalaya Half Yearly Report

Department of School & Mass Education, Govt.<br>of Odisha

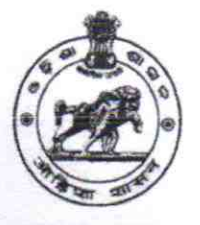

July

**August** 

 $\mathbf{1}$ 

0

Yes

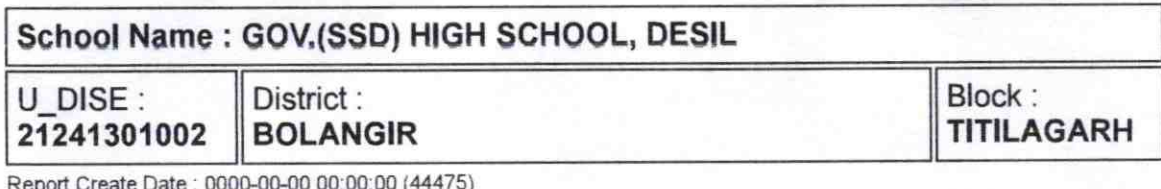

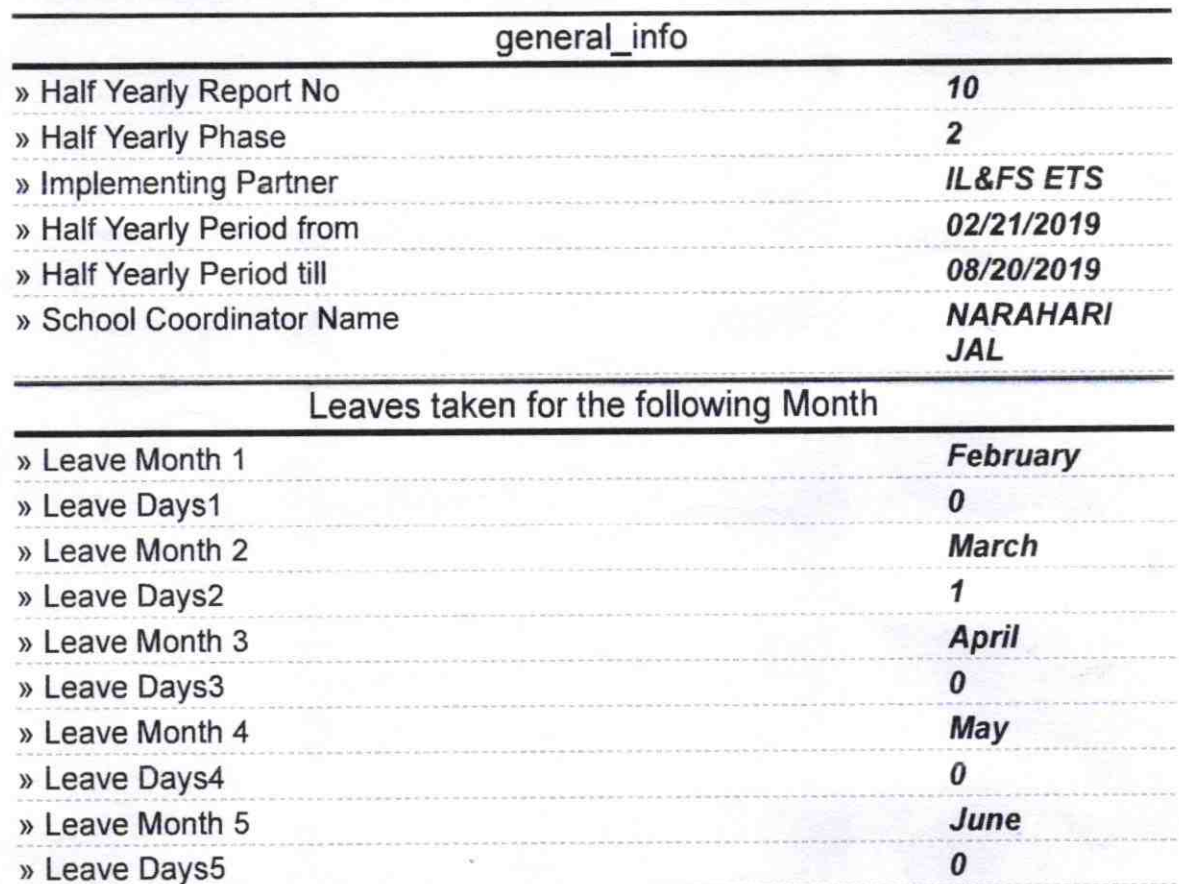

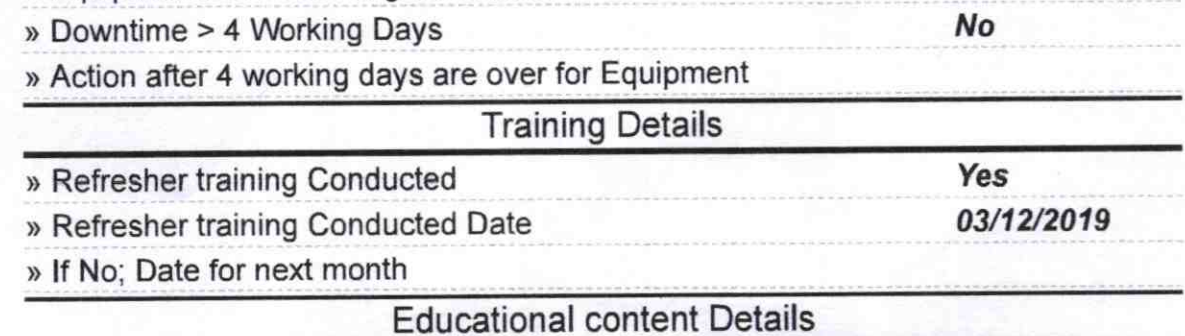

**Equipment Downtime Details** 

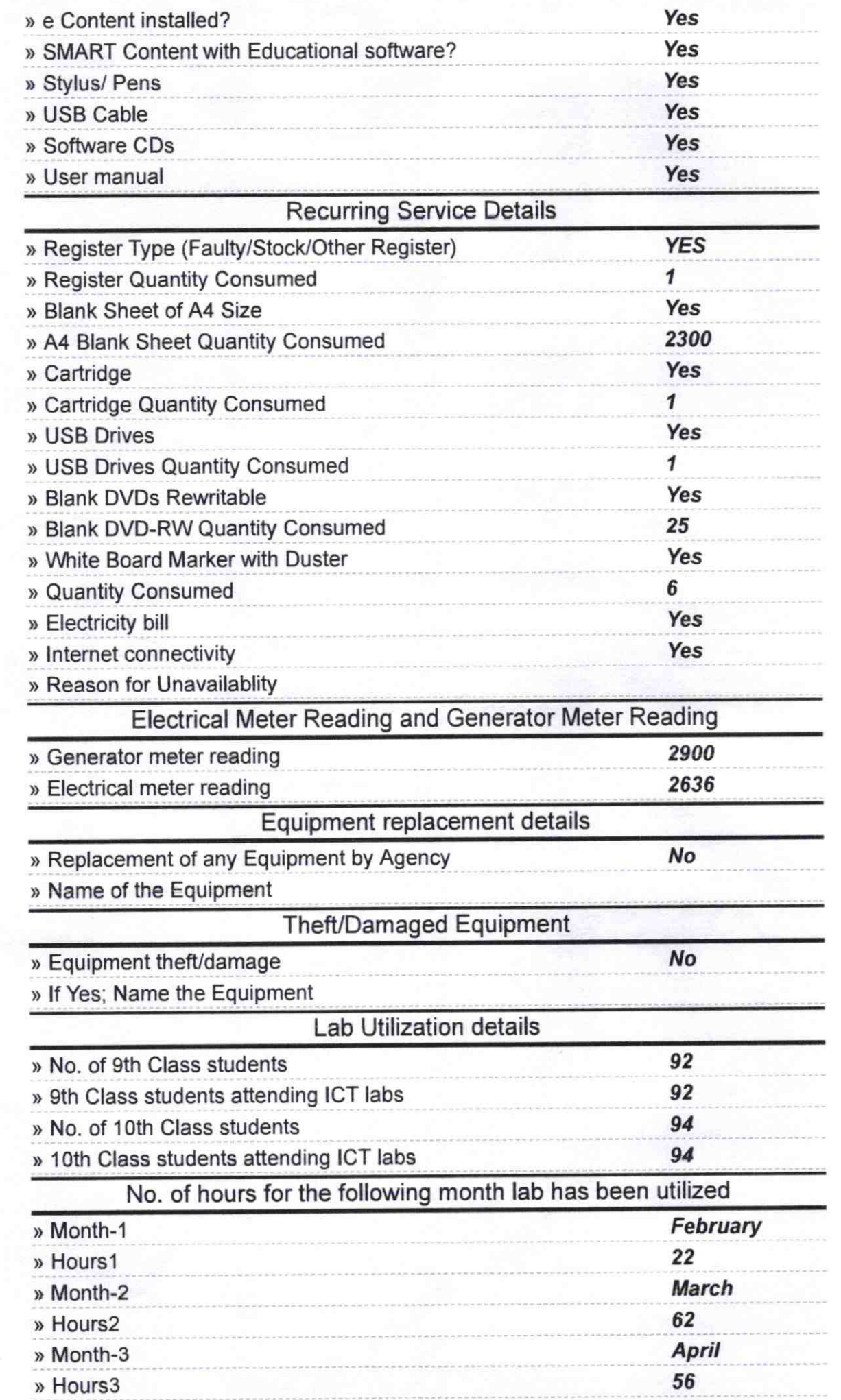

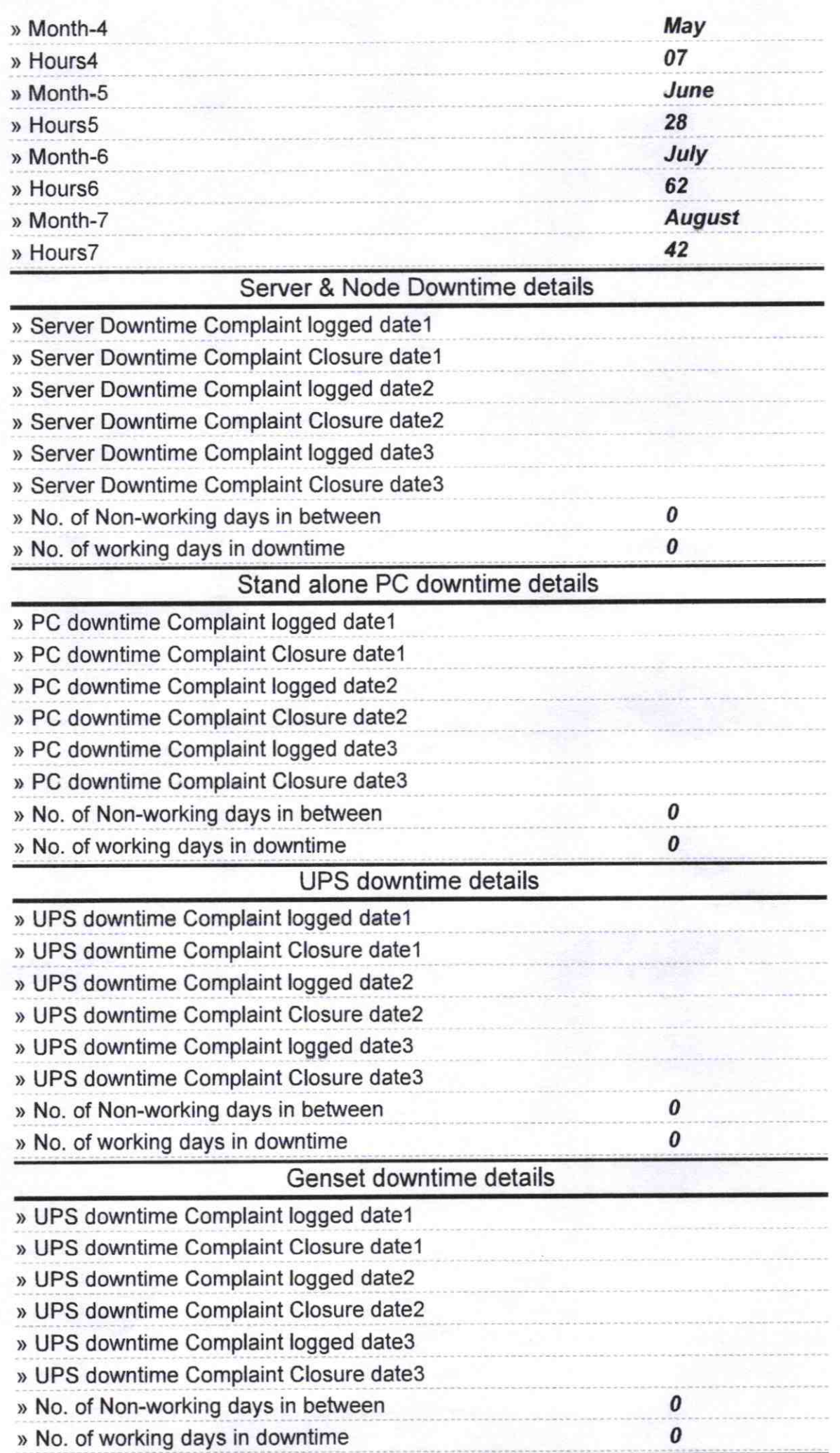

## <sup>I</sup>ntegrated Computer Projector downtime details

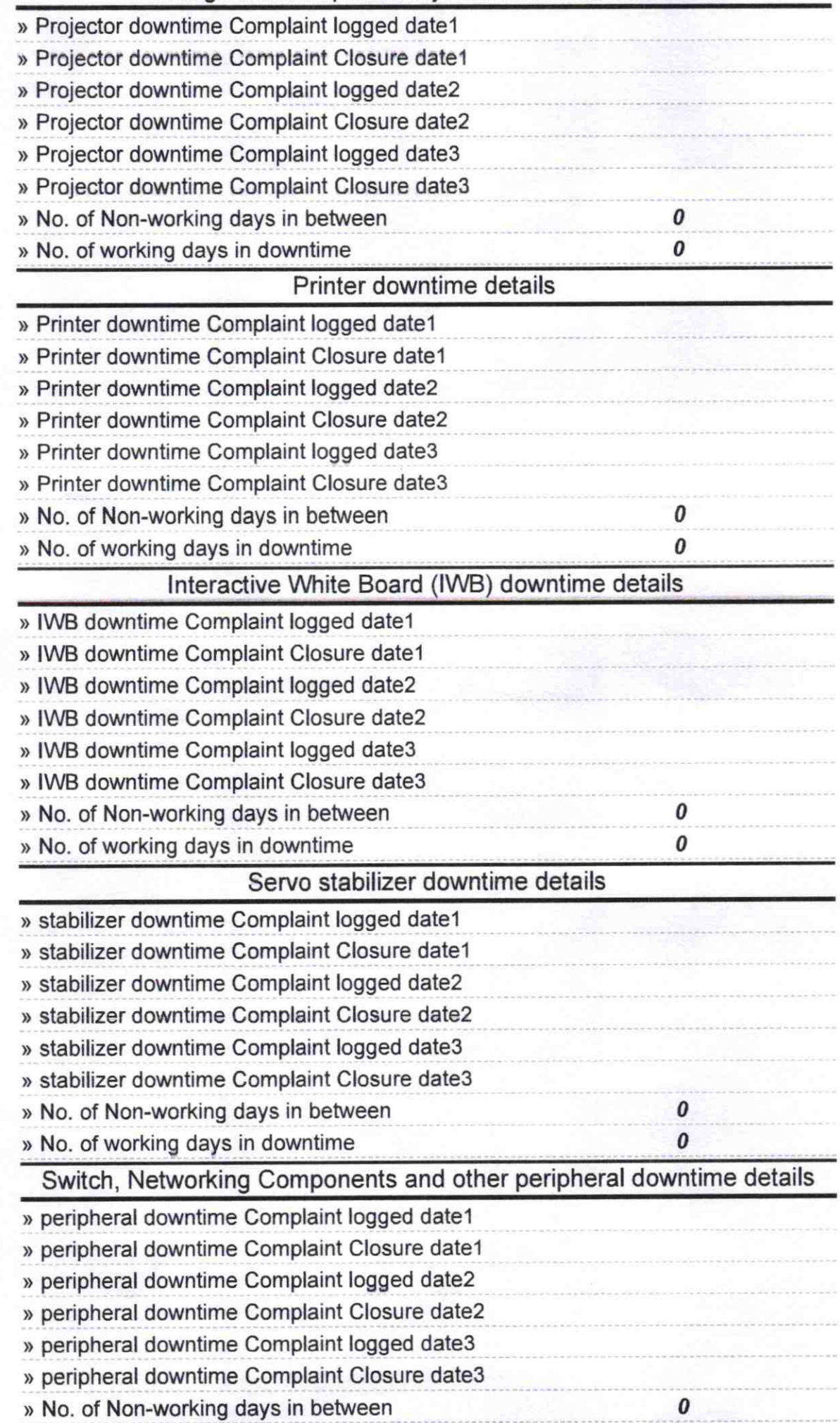

**Signature of Head Master School**<br>Signature of Head Master Misters siwith Seal